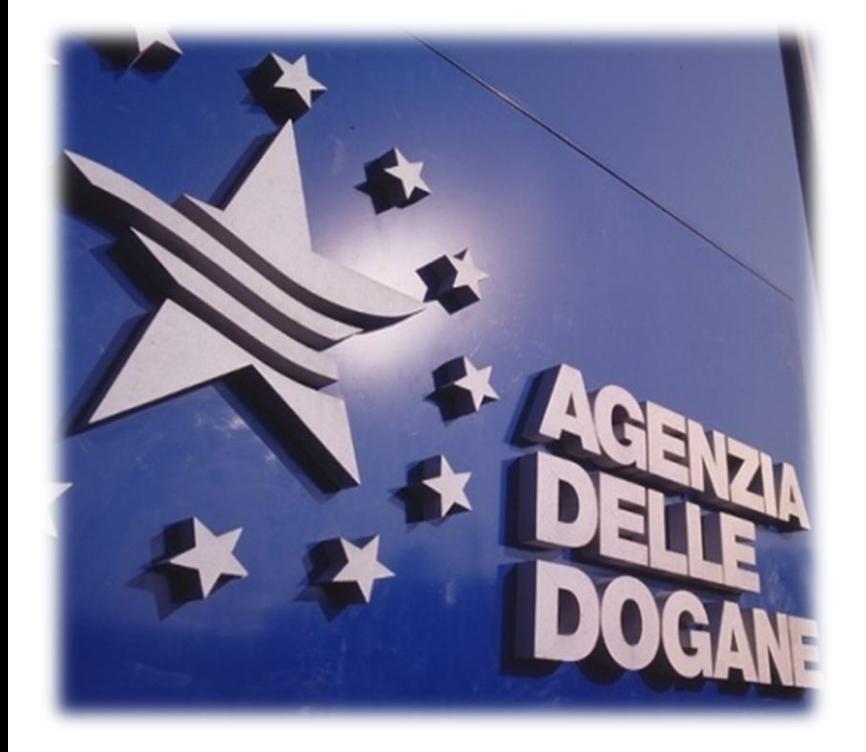

## ICS - ECS - CARGO Dettagli operativi per il 1 gennaio 2011

Roma, 15 Settembre 2010

#### Angelo Cutrona – Marco Marsili Ufficio Integrazione Applicativa

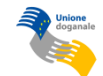

© Copyright 2008-2010 Direzione Centrale Tecnologie per l'Innovazione

# Le novità nel processo di entrata Il progetto ICS - fase 1

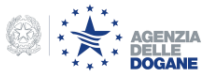

La dichiarazione sommaria di entrata

Ai sensi del Reg. (CE) 648/2005 (art. 36 bis) la merce che deve essere introdotta nel territorio doganale della Comunità deve essere preceduta/accompagnata da una dichiarazione sommaria di entrata (ENS).

Deve essere presentata dal (art. 36 ter, par. 3 e 4):

- 1. Soggetto che introduce le merci o che assume la responsabilità del trasporto
- 2. Soggetto per conto del quale agisce uno dei soggetti suddetti
- 3. Soggetto che presenta le merci alla dogana
- 4. Rappresentante dei soggetti di cui sopra

Nella maggior parte dei casi sarà il carrier (compagnia marittima o

vettore aereo) o suo rappresentante che trasmetterà le ENS

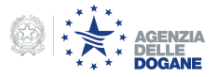

I termini per la presentazione

Il Reg. (CE) 1875/2006 (art. 184 bis) stabilisce i termini entro il quale deve essere trasmessa la ENS. In caso di trasporto marittimo sono:

- per i carichi trasportati in container: almeno 24 ore prima del carico nel porto di partenza;
- per i carichi alla rinfusa/frazionati: almeno quattro ore prima dell'arrivo al primo porto situato sul territorio doganale della Comunità;
- per i movimenti tra Greenland, Isole Faroe, Ceuta, Melilla, Norvegia, Islanda e da porti del Mar Mediterraneo, Mare del Nord, Mar Baltico e Mar Nero: almeno due ore prima dell'arrivo al primo porto del territorio doganale comunitario.

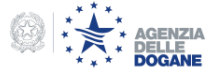

## Progetto ICS: nuovi adempimenti 3/6

I termini per la presentazione

In caso di trasporto aereo i termini sono:

per voli a **corto raggio** (durata è inferiore a quattro ore tra l'ultimo aeroporto di partenza in un paese terzo e l'arrivo al primo aeroporto nella Comunità): almeno entro il momento dell'effettivo decollo dell'aeromobile;

per voli a **lungo raggio**: almeno quattro ore prima dell'arrivo al primo aeroporto situato sul territorio doganale della Comunità;

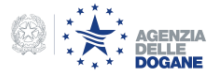

## Progetto ICS: nuovi adempimenti 4/6

#### Le informazioni da indicare

L'allegato 30 bis del Reg. (CE) 1875/06, così come modificato dal Reg. (CE) 312/09, riporta in generale i dati da inserire nella ENS.

Categorie speciali (corrieri, AEO, spedizioni postali, ecc.) hanno un data set ridotto da trasmettere.

Il tracciato di dettaglio è pubblicato nella sezione "e-customs.it -> ICS - AIS" del sito dell'Agenzia .

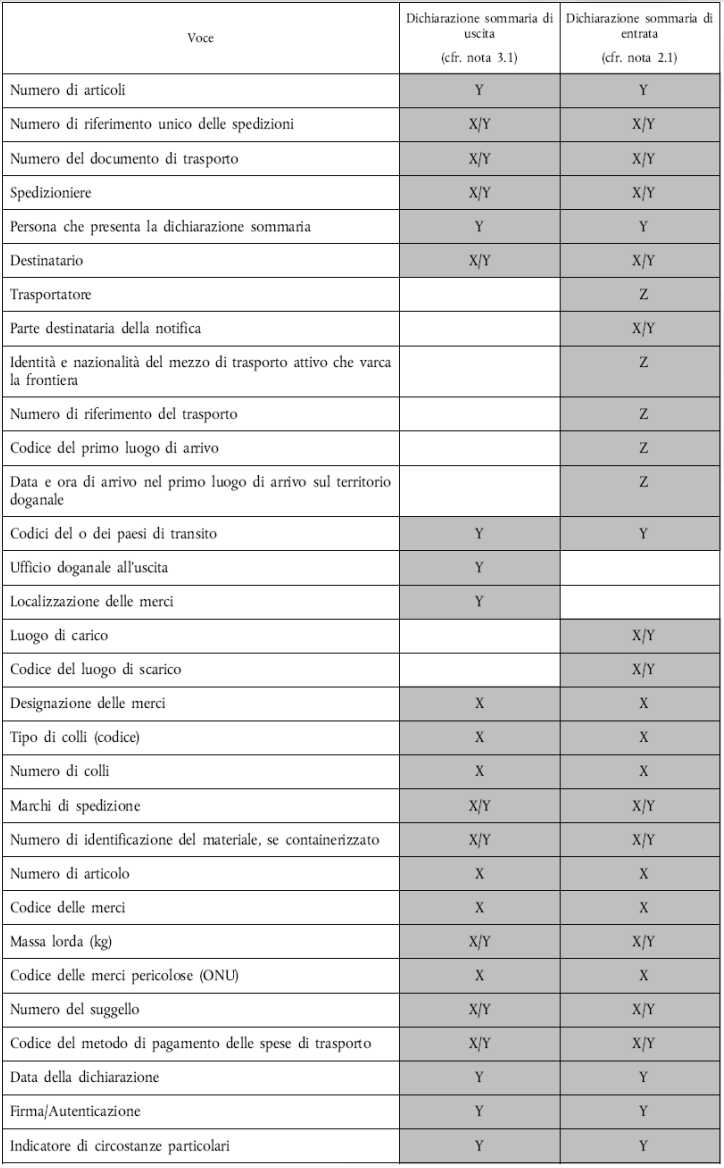

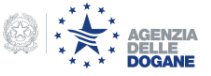

## Progetto ICS: nuovi adempimenti 5/6

Presentazione della Dichiarazione Sommaria di Entrata (ENS)

- La ENS è relativa ad ogni partita caricata sul mezzo di trasporto (identificato da codice IMO o n° volo).
- Sulla ENS viene effettuata l'analisi comune del rischio (medesimi profili per i 27 Paesi Membri).
- In relazione al grado di rischio sono previsti:
	- 1. "do not load", eslusivamente per carichi trasportati in container di cui all'articolo 184 bis, paragrafo 1, lettera a),
	- 2. Controllo al primo porto comunitario
	- 3. controllo al porto di effettivo sbarco della merce
	- 4. nessun controllo

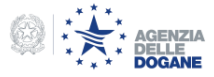

Notifica dell'arrivo (NA)

- Ai sensi del Reg. (CE) n. 312/2009 (art. 184 octies), il gestore del mezzo di trasporto attivo in entrata nel territorio doganale della Comunità o il suo rappresentante no-tifica alle autorità doganali del primo ufficio doganale di entrata l'arrivo del mezzo di trasporto.
- Tale notifica di arrivo contiene le indicazioni necessarie per l'identificazione delle dichiarazioni sommarie di entrata presentate in relazione a tutte le merci trasportate sul mezzo di trasporto. Ove possibile, si usano i metodi di notifica dell'arrivo disponibili.

## **Utilizzo del MMA la cui convalida costituisce la NA**

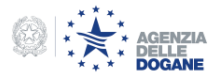

# Le novità nel processo di uscita Il progetto - ECS fase 2

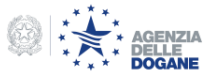

## Progetto ECS: nuovi adempimenti 1/4

Per l'uscita delle merci dal territorio doganale della Comunità è richiesta la comunicazione dei dati sicurezza (dati dell'allegato 30 bis del Reg. (CE) n. 1875/2006) da indicare nella Dichiarazione di esportazione (Msg. ET).

La dichiarazione sommaria di uscita (EXS)

Quando merci destinate a uscire dal territorio doganale della Comunità non sono oggetto di una dichiarazione di esportazione/transito deve essere presentata una "dichiarazione sommaria di uscita". L'invio telematico della EXS sarà obbligatorio a partire dal 1° gennaio 2011.

I vettori (compagnie di navigazione, vettori aerei) possono procedere al carico dopo l'autorizzazione della dogana che è tenuta a verificare che ogni spedizione sia corredata da MRN SICUREZZA (MRN collegato ad EXS, ET, ENS in caso di transhipment per il tramite della parita A3) ed ad eseguire gli eventuali controlli presso l'ufficio di uscita....

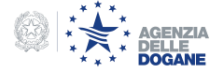

## Progetto ECS: nuovi adempimenti 2/4

I soggetti responsabili della presentazione della EXS

La dichiarazione sommaria di uscita (EXS) deve essere presentata da:

- 1. Soggetto che assume la responsabilità del trasporto delle merci fuori dal territorio doganale della Comunità;
- 2. Soggetto in grado di presentare le merci in questione o di provvedere alla loro presentazione presso l'autorità doganale competente;
- 3. Un rappresentante di una dei soggetti di cui ai punti 1 e 2.

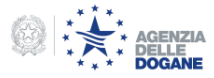

## Progetto ECS: nuovi adempimenti 3/4

I termini per la presentazione

Il Reg. (CE) 1875/2006 (art. 842 quinquies) stabilisce i termini entro il quale deve essere trasmessa la EXS. In caso di trasporto marittimo sono:

- per i carichi trasportati in container: almeno 24 ore prima del carico della merce sulla nave a bordo della quale devono lasciare il territorio doganale della Comunità;
- per i carichi alla rinfusa/frazionati: almeno quattro ore prima della partenza dal porto situato sul territorio doganale della Comunità;
- per i movimenti verso Greenland, Isole Faroe, Ceuta, Melilla, Norvegia, Islanda e verso porti del Mar Mediterraneo, Mare del Nord, Mar Baltico e Mar Nero: almeno due ore prima della partenza dal primo porto del territorio doganale Comunitario.

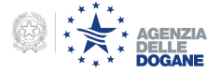

## Progetto ECS: nuovi adempimenti  $4/4$

Le specifiche funzionali di ECS fase 2 prevedono che il vettore invii un messaggio elettronico all'ufficio di uscita per notificare l'arrivo della merce, che è dunque resa disponibile per un eventuale controllo di sicurezza.

La dogana può esigere la "notifica di arrivo" elettronica ed in tal caso sostituisce la presentazione del DAE cartaceo (art. 796 DAC).

In Italia, in coerenza con le linee guida comunitarie ed allo scopo di evitare duplicazioni di adempimenti, si è deciso di utilizzare il manifesto merci in partenza – MMP, inviato per via telematica e in maniera progressiva, in luogo del messaggio di notifica di arrivo presso l'ufficio di uscita.

Il nuovo tracciato del MMP (versione 4.1), già disponibile in ambiente di prova, prevede la possibilità di far riferimento nel record D (merce in esportazione/uscita):

- MRN della dichiarazione di esportazione (Msg. ET);
- MRN ITEM Number della EXS;

oppure nel record E (merce in transhipment) a:

• MRN – ITEM Number della EXS, in caso di transhipment effettuato dopo 14 giorni dall'arrivo della merce;

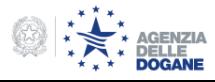

# I dettagli operativi del progetto ICS

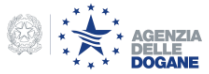

La Dichiarazione Sommaria di Entrata - ENS

- Il soggetto responsabile per l'invio della ENS, per i mezzi di trasporto il cui ufficio doganale di 1° ingresso nella Comunità è italiano, deve inviare al servizio telematico doganale un messaggio predisposto nel rispetto di quanto previsto dai manuali per l'utente (vedi paragrafo 2.1, pag. 7-8, dell'appendice per le dichiarazioni doganali - tracciati unificati del manuale utente).
- Il messaggio deve essere inviato utilizzando la tipologia di file 'T', già in uso per le dichiarazioni doganali non firmate digitalmente (es. dichiarazione d'importazione B1, ecc.).

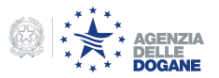

#### Messaggio di risposta - ENS

- In risposta il [Servizio](http://www.telematico.dogane.finanze.it/TelematicoFunzioniDiAccessoWEB/FunzioniDiAccessoServlet?UC=10&SC=1&ST=1) [Telematico](http://www.telematico.dogane.finanze.it/TelematicoFunzioniDiAccessoWEB/FunzioniDiAccessoServlet?UC=10&SC=1&ST=1) [Doganale](http://www.telematico.dogane.finanze.it/TelematicoFunzioniDiAccessoWEB/FunzioniDiAccessoServlet?UC=10&SC=1&ST=1) (STD) invia un messaggio di avvenuta ricezione della dichiarazione, contenente data, ora di elaborazione e il numero di messaggi elaborati. Dopo l'elaborazione della dichiarazione il sistema invia un messaggio di risposta, contenente il relativo MRN (Movement Reference Number).
- Tale messaggio di risposta sarà disponibile anche per il vettore (o suo rappresentante), se quest'ultimo rispetta le seguenti condizioni:

1) è dichiarato nella ENS ed è ha un codice EORI valido; 2) è un soggetto diverso rispetto a quello che ha inviato l'ENS; 3) è un utente autorizzato al STD.

• Un apposito messaggio sarà trasmesso al soggetto che presenta l'ENS e il vettore (o al suo rappresentante) nel caso in cui le merci non devono essere caricate sulla nave (invio messaggio 'DO NOT LOAD').

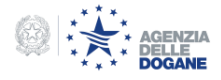

## Import: come sarà muitos de la segunda de la segunda del 13/15

### **Rettifica ENS**

- Il messaggio elettronico (RENS) relativo alla richiesta di rettifica ha lo stesso tracciato della ENS e fa riferimento a questa tramite il campo "Reference number", in cui va inserito il MRN della ENS che si vuole rettificare. La richiesta di rettifica non genera un nuovo MRN.
- Le rettifiche di una ENS possono essere relative alla modifica, alla creazione e alla cancellazione di dati all'interno di una dichiarazione. Le richieste devono essere inviate allo stesso ufficio di primo ingresso a cui la ENS era stata inviata, il quale provvede ad effettuare i controlli di validità. Non è possibile effettuare una rettifica se è stata comunicata la decisione di un controllo o se il mezzo di trasporto è già arrivato presso il primo ufficio di ingresso nella Comunità.

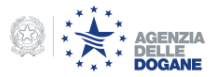

### DIV - diversione del mezzo di trasporto

- Si verifica una diversione quando il mezzo di trasporto arriva in uno stato membro diverso da quello dove si trovano l'ufficio di primo ingresso o quelli seguenti dichiarati nella ENS. Il vettore (o suo rappresentante), in possesso di un codice EORI, invia all'ufficio di entrata dichiarato la richiesta di diversione "DIV". Dopo la diversione non è possibile rettificare la ENS.
- La richiesta di diversione deve contenere:
	- il nuovo ufficio di primo ingresso e quello precedentemente dichiarato;
	- tutti gli MRN relativi alle ENS che riguardano quel mezzo di trasporto;
	- oppure in caso di trasporto marittimo e/o aereo gli elementi che consentono una identificazione univoca del mezzo di trasporto ("entry Key") per consentire l'identificazione delle ENS di competenza.

Entry Key = Tipo di trasporto + codice identificativo (IMO/numero del volo) + data schedulata/prevista di arrivo.

Pannello di monitoraggio delle dichiarazioni sommarie ai fini sicurezza

Il pannello di monitoraggio delle dichiarazioni sommarie, presente in AIDA, consente ai funzionari doganali di gestire sia le dichiarazioni sommarie di ingresso che di uscita, e pertanto permette, attraverso opportuni filtri, di scegliere se si vogliono monitorare le ENS o le dichiarazioni sommarie di uscita (EXS).

Ad ogni riga del pannello corrisponde una merce identificata nella dichiarazione sommaria da MRN e ITEM NUMBER, per cui almeno un criterio di rischio comunitario (CRC) è risultato positivo.

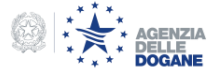

#### La notifica dell'arrivo

- Il gestore del mezzo di trasporto attivo in entrata nel territorio doganale della Comunità o il suo rappresentante notifica alle autorità doganali del primo ufficio doganale di entrata l'arrivo del mezzo di trasporto.
- Nei dati generali del MMA (versione 4.1, disponibile in ambiente di addestramento dal 1° luglio u.s.) sarà obbligatorio indicare l'"entry Key" del mezzo di trasporto (…codice IMO/ID volo …), al fine di identificare le ENS ad esso associate.

## **Utilizzo del MMA la cui convalida costituisce la NA**

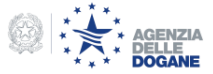

### **Il Business Process Modeling (BPM)**

- Al fine di procedere organicamente alle modifiche da apportare ai processi doganali, da ora all'implementazione del Codice Doganale Modernizzato e oltre, sono stati istituiti dei gruppi a livello comunitario per la definizione dei BPM all'importazione e all'esportazione.
- Nell'ambito di tale attività è stato fermamente rappresentato alla Commissione che ove possibile le diverse fasi logiche del processo doganale possono essere espletate per il tramite di soluzioni integrate che semplificano il procedimento e riducono gli adempimenti per gli operatori economici.

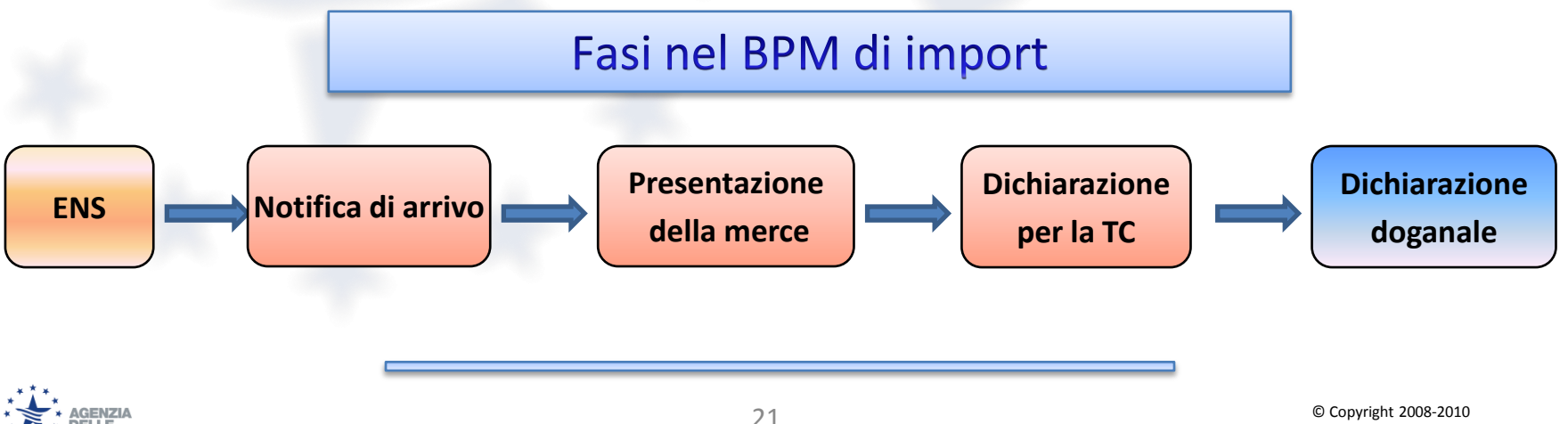

### La soluzione italiana: integrazione e semplificazione

IN ITALIA dal 1° gennaio 2011 il MMA, completato con l'"entry Key" e con i riferimenti delle dichiarazioni sommarie di entrata (MRN – ITEM NUMBER), per le merci in sbarco, assolverà alle seguenti funzioni/fasi del processo:

- 1. notifica di arrivo
- 2. presentazione delle merci
- 3. dichiarazione di introduzione in temporanea custodia

#### **..... senza ulteriori adempimenti per gli operatori economici.**

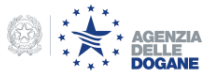

### Convalida del Manifesto delle Merci in Arrivo (MMA)

- La convalida del manifesto sarà effettuata con l'invio del record di chiusura del MMA, nelle more dell'introduzione della firma digitale per MMA occorre presentare in dogana copia sottoscritta di un estratto (frontespizio) del manifesto.
- Le partite A3 convalidate saranno:
	- immediatamente dichiarabili: in caso di A3 associata all'ITEM di una ENS che non richiede controllo sicurezza o di controllo sicurezza da eseguire (in questo caso lo svincolo sarà rilasciato dopo l'esecuzione del controllo sicurezza).
	- non dichiarabili:
		- per assenza di ITEM-ENS associata alla partita;
		- perché associate ad ITEM-ENS con valutazione del rischio ancora in corso.

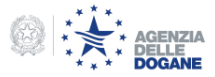

Aggiornamento dello stato delle partite di temporanea custodia

- NOVITA': le A3 cambiano stato :
	- a seguito dell'esito del controllo (il funzionario doganale inserisce a sistema il risultato)
	- a seguito della presentazione dell'ITEM-ENS, della valutazione del rischio e dell'esito del controllo

• Il responsabile del manifesto monitorando gli aggiornamenti dei record di risposta del servizio telematico doganale verificherà le variazioni dello stato delle A3.

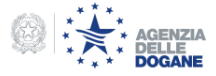

Rettifica ed Integrazione del manifesto - 1

Le operazioni di rettifica ed integrazione del MMA sono disponibili all'operatore economico tramite messaggi telematici.

Prima dell'invio del record Z di chiusura, che convalida il MMA, le suddette operazioni sono effettuate automaticamente (senza alcun intervento della dogana).

Dopo l'invio del record Z di chiusura, che convalida il MMA, le operazioni di rettifica ed integrazione saranno possibili secondo le modalità attualmente previste: la rettifica di una o più righe del MMA comporta un'attività dell'Ufficio Manifesti per la loro convalida. L'ufficio doganale potrà richiedere la documentazione relativa.

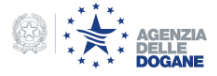

Rettifica ed Integrazione del manifesto - 2

L'integrazione di nuove righe nel MMA richiede l'intervento della dogana, che dovrà procedere all'approvazione delle integrazioni secondo le nuove modalità (esecuzione dei controlli Safety & Security, etc).

**Nell'integrazione il riferimento alla coppia MRN-ITEM NUMBER è obbligatoria a meno dei casi di deroga, pena il suo respingimento.**

NB: L'annullamento di righe dal MMA deve essere richiesto in dogana.

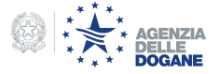

Pannello di monitoraggio Safety & Security

Il pannello di "Monitoraggio Safety & Security", presente in AIDA, consente ai funzionari doganali di visualizzare, all'atto della convalida del MMA, le righe "rischiose" di una ENS individuate dalla coppia "MRN – ITEM NUMBER" e le A3 associate.

Ad ogni riga del pannello corrisponde un item della ENS (quindi l'inserimento dell'esito del controllo Conforme o Rilasciato senza controllo può sbloccare più di una partita A3).

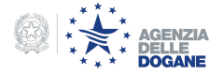

#### Evitare i doppi controlli

Nel caso in cui l'operatore economico trasmetta subito dopo la convalida del manifesto e prima dell'effettuazione del controllo Safety & Security la dichiarazione doganale di esito (ad es. pre-clearing, sdoganamento in linea), l'eventuale controllo ai fini doganali su quest'ultima sarà condotto simultaneamente a quello previsto per la sicurezza.

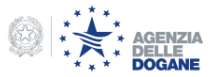

#### Ufficio d'ingresso successivo

Nel caso in cui un porto/aeroporto italiano sia l'ufficio successivo d'ingresso nella comunità, riceverà tramite la rete comunitaria CCN/CSI dall'ufficio di primo ingresso le informazioni relative alle partite da controllare ai fini sicurezza.

Per il tramite del MMA e secondo quanto illustrato, in caso di primo ufficio di ingresso nella UE, il pannello di monitoraggio Safety & Security si popolerà con i riferimenti delle merci in sbarco da sottoporre a controllo.

## **ICS in Italia**

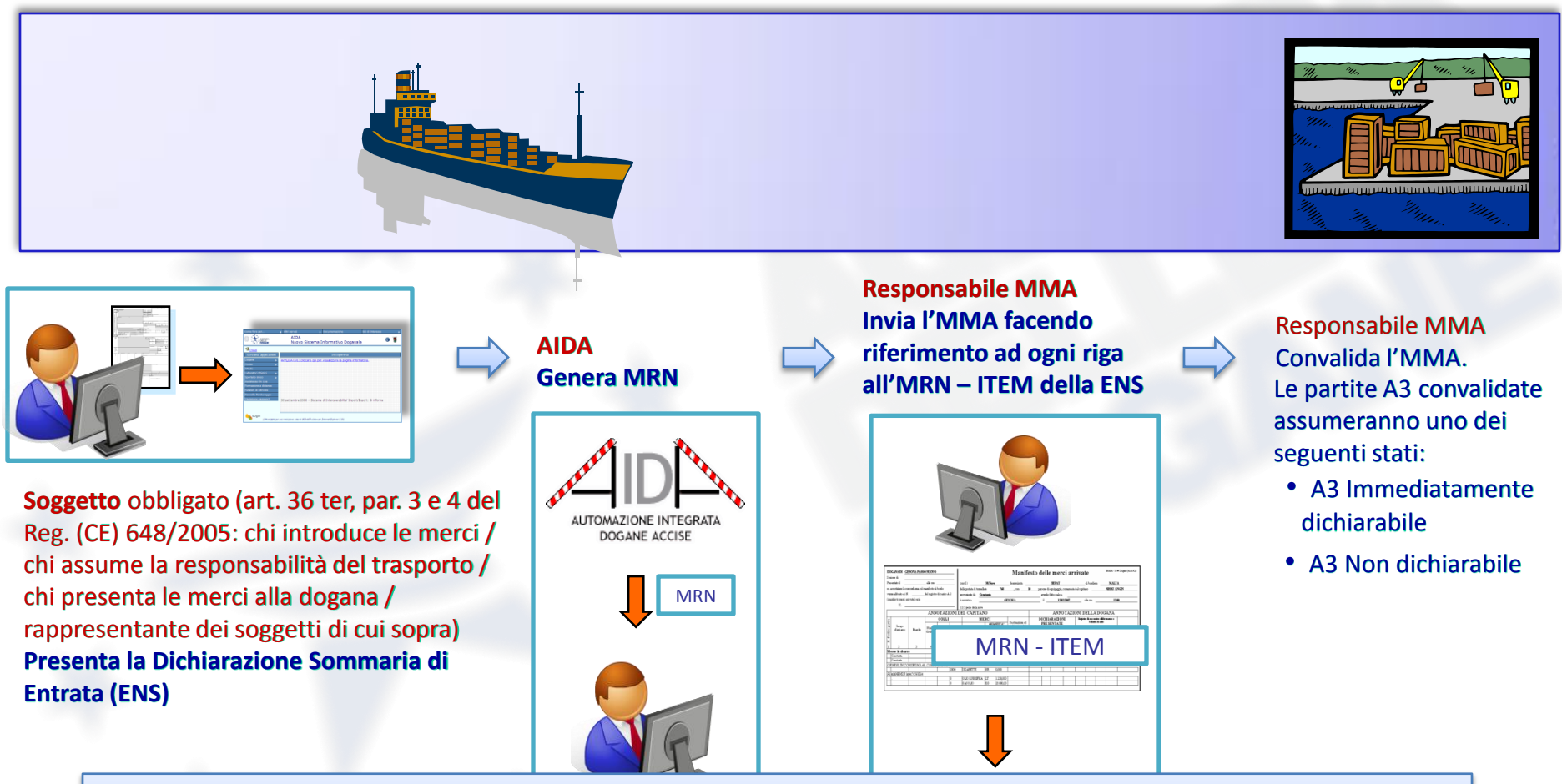

Il responsabile del manifesto monitorando gli aggiornamenti dei record di risposta del servizio telematico doganale verificare le variazioni dello stato delle A3

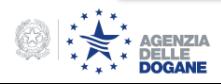

# I dettagli operativi del progetto ECS presso l'ufficio di uscita

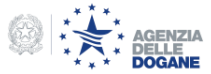

Pannello di monitoraggio delle dichiarazioni sommarie

A seguito della trasmissione della EXS, ove necessaria, gli eventuali item "rischiosi" di tale dichiarazione, identificati automaticamente per mezzo del nuovo Circuito di Sicurezza, saranno inseriti nel pannello di Monitoraggio delle Dichiarazioni Sommarie, affinché il funzionario preposto possa confermare o meno il rischio identificato automaticamente dal sistema.

Ad ogni riga del pannello corrisponde una coppia MRN – ITEM NUMBER della EXS per cui almeno un criterio di rischio (Common Risk Criteria - CRC) è risultato positivo.

Terminata l'attività di valutazione del rischio, il funzionario doganale inserisce la decisione a sistema modificando lo stato dell'Item della EXS.

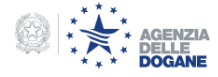

Notifica di arrivo - Autorizzazione all'imbarco

A seguito dell'iscrizione delle partite di merce su MMP la dogana autorizza il "rilascio in sicurezza" per l'uscita dal territorio comunitario (autorizzazione all'imbarco) oppure comunica che la partita è:

- in attesa di esito: attività di valutazione ancora in corso sul pannello di Monitoraggio delle dichiarazioni sommarie;
- da controllare: il MRN è inserito nel pannello di monitoraggio Safety & Security.

NOVITA': le risposte inviate dal STD si aggiornano in base alle attività di valutazione e controllo svolte dalla dogana.

Il responsabile MMP monitorando gli aggiornamenti degli esiti del STD verifica la merce che può essere imbarcata

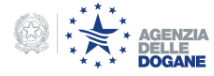

Pannello di monitoraggio Safety & Security

Gli MRN "rischiosi", al momento della ricezione della notifica di arrivo (MMP), sono inseriti nel pannello di monitoraggio Safety & Security, presente in AIDA, per le attività di controllo da parte dei funzionari doganali. In tale stato le merce non sono imbarcabili.

Terminata l'attività di controllo il funzionario doganale inserisce l'esito a sistema, modificando lo stato della partita.

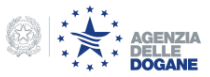

### Modalità di convalida del MMP

La convalida del manifesto delle merci in partenza avviene inviando il record H di chiusura del manifesto. Il record H dovrà essere inviato separatamente dalle righe di dettaglio che compongono il manifesto stesso, poiché costituirà richiesta di convalida (il record H deve dunque essere inviato immediatamente prima dell'effettiva partenza del mezzo, affinché il MMP rispecchi quanto più fedelmente possibile il carico effettivamente imbarcato).

Se al momento della convalida del manifesto sono in corso dei controlli Safety & Security, la dogana comunica che tali partite non possono essere imbarcate, e vengono automaticamente annullate dal manifesto.

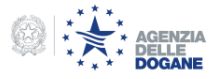

Rettifica e Integrazione di righe del MMP

Le operazioni di rettifica ed integrazione di righe dal Manifesto delle Merci in Partenza saranno rese disponibili all'operatore economico tramite messaggi telematici.

Prima dell'invio del record H di chiusura, che convalida il MMP, le suddette operazioni sono effettuate automaticamente (senza alcun intervento della dogana). Dopo l'invio del record H di chiusura, le operazioni di rettifica ed integrazione saranno possibili secondo le modalità previste: in particolare la rettifica di una o più righe del MMA comporta la validazione dell'Ufficio Manifesti. L'ufficio doganale potrà eventualmente richiedere la relativa documentazione.

Annullamento di righe del MMP

L'annullamento di righe del MMP potrà essere effettuato in dogana.

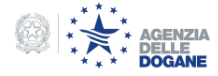

## Prove di invio in ambiente di validazione

Nuovi rilasci per il processo di uscita

Dal **6 Settembre** u.s. sono disponibili in ambiente di validazione:

- Il nuovo tracciato dell'Interchange Irisp del MMP ver. 4.1: contiene l'indicazione se gli MRN iscritti a manifesto sono soggetti ad un controllo sicurezza. Sarà cura del responsabile del MMP monitorare gli aggiornamenti telematici dell'Irisp per recepire i cambiamenti degli stati degli MRN in conseguenza all'attività di verifica dell'ufficio doganale.
- Il nuovo messaggio "Lista MRN imbarcabili" per i gestori di terminal container o recinti di temporanea custodia:

consente di verificare l'elenco degli MRN iscritti in un MMP che possono essere imbarcati poiché non necessitano di un controllo sicurezza o per i quali lo stesso è stato eseguito. Il nuovo messaggio, a fronte dell'invio del numero di manifesto, restituisce l'elenco degli MRN autorizzati all'imbarco.

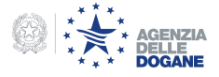

## **ECS in Italia**

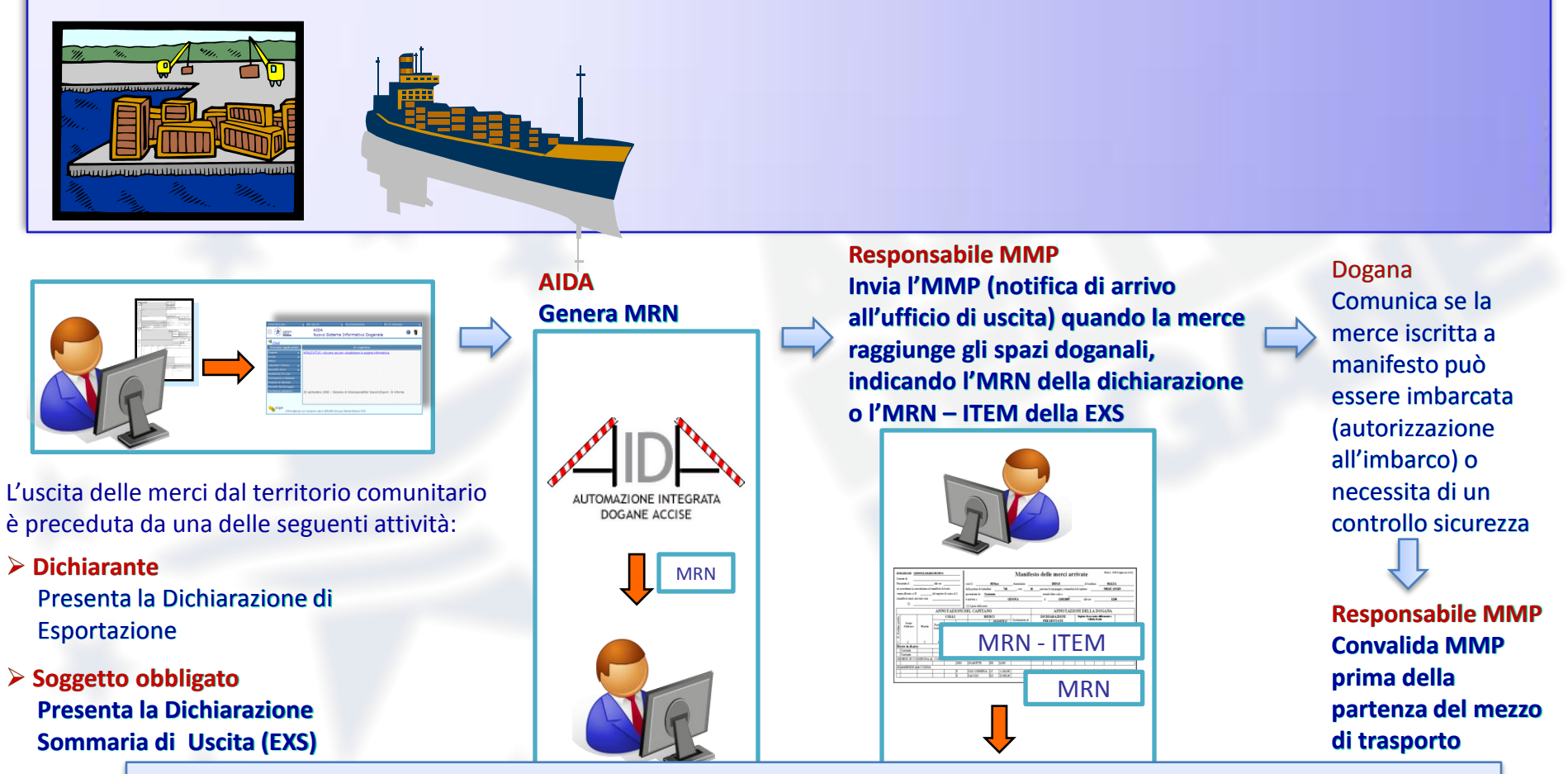

Il responsabile del manifesto monitorando gli aggiornamenti dei record di risposta del servizio telematico doganale verifica se la merce soggetta a un controllo sicurezza può essere imbarcata

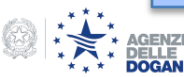

Tramite e-mail alla casella di posta elettronica [dogane.ecustoms@agenziadogane.it](mailto:dogane.ecustoms@agenziadogane.it) specificando nell'oggetto:

**"Progetto ICS"** per ENS, DIV, RENS, ecc.

**"Progetto ECS"** per EXS, ecc.

**"Progetto CARGO"** per MMA e MMP

**"Safety&Security"** per analisi dei rischi

**"Servizio telematico"** per STD ed errori formali nei test

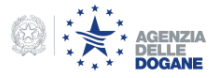

## Assistenza tramite e-mail

Statistiche d'uso

In relazione ai nuovi obblighi legati all'emendamento sicurezza, ad oggi sono pervenuti alla casella [dogane.ecustoms@agenziadogane.it](mailto:dogane.ecustoms@agenziadogane.it) un totale di 103 quesiti.

- 62 provenienti da operatori stranieri;
- 41 provenienti da operatori italiani.

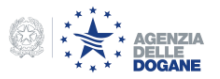

## Assistenza tramite e-mail

## Le principali FAQ - 1

- D: Come trasmettere la notifica di arrivo?
- R: I dati della notifica di arrivo, ferme restando le comunicazioni previste per le Capitanerie di Porto, sono inclusi nel MMA e pertanto ai fini doganali non deve essere trasmesso nessun nuovo messaggio.
- D: che tipo di documento va indicato nell'istanza di adesione al STD per poter inviare i messaggi ICS (ENS, ecc.)?
- R: per coloro che non già avessero tale tipologia, va indicato "dichiarazioni doganali".
- D: Quale è il tipo di file per inviare i messaggi in ambito ICS? R: Il tipo "T" già in uso per le dichiarazioni doganali (B1, ecc.)

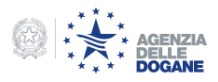

## Assistenza tramite e-mail

## Le principali FAQ - 2

- D: Quali sono i vantaggi per AEO e categorie speciali?
- R: le specifiche comunitarie prevedono che se viene dichiarato uno di tali status si applicano condizioni specifiche indicate nelle regole e condizioni di compilazione della ENS.
- D: come verranno trattate ENS non italiane?
- R: potranno essere indicate e ove necessario AIDA invierà un messaggio di richiesta di informazione al Paese "emittente".
- D: cosa si intende per LRN (local reference number)?
- R: è il numero di riferimento, univoco su base annua, assegnato dall'operatore alla ENS, può coincidere con il numero di pratica presente in testata.

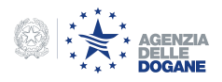

## Informazioni disponibili

Le informazioni di riferimento da utilizzare come punto di partenza per le attività di sperimentazione è disponibile:

[www.agenziadogane.it/wps/wcm/connect/ed/Servizi/AIDA/](http://www.agenziadogane.it/wps/wcm/connect/ed/Servizi/AIDA/) (novità AIDA e CARGO)

[www.agenziadogane.it/wps/wcm/connect/ed/Servizi/ecustoms\\_it/ICS+AIS/](http://www.agenziadogane.it/wps/wcm/connect/ed/Servizi/ecustoms_it/ICS+AIS/) (modalità trasmissione ENS, processi operativi - scenari di interscambio, tracciato ENS, DIV e relative regole di compilazione)

[www.agenziadogane.it/wps/wcm/connect/ed/Servizi/ecustoms\\_it/AES/](http://www.agenziadogane.it/wps/wcm/connect/ed/Servizi/Servizio+Telematico+Doganale+-+E.D.I./) (progetto ECS , a breve disponibile il tracciato della EXS)

[www.agenziadogane.it/Servizio+Telematico+Doganale](http://www.agenziadogane.it/wps/wcm/connect/ed/Servizi/Servizio+Telematico+Doganale+-+E.D.I./) [E.D.I./](http://www.agenziadogane.it/wps/wcm/connect/ed/Servizi/Servizio+Telematico+Doganale+-+E.D.I./) (guida per l'attivazione e l'utilizzo dell'EDI, assistenza on-line, formazione a

distanza per operatori)

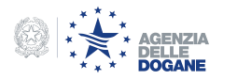

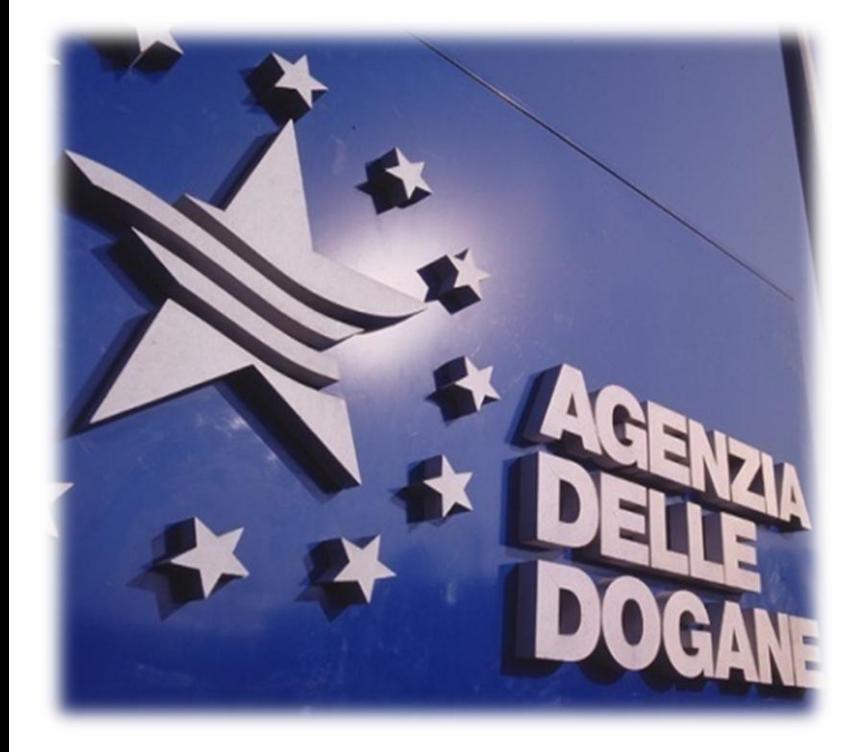

## ICS - ECS - CARGO Dettagli operativi per il 1 gennaio 2011

Roma, 15 Settembre 2010

#### Angelo Cutrona – Marco Marsili Ufficio Integrazione Applicativa

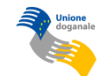

© Copyright 2008-2010 Direzione Centrale Tecnologie per l'Innovazione